## MARK SCHEME for the October/November 2012 series

## 9691 COMPUTING

9691/11 Paper 1 (Written Paper), maximum raw mark 75

This mark scheme is published as an aid to teachers and candidates, to indicate the requirements of the examination. It shows the basis on which Examiners were instructed to award marks. It does not indicate the details of the discussions that took place at an Examiners' meeting before marking began, which would have considered the acceptability of alternative answers.

Mark schemes should be read in conjunction with the question paper and the Principal Examiner Report for Teachers.

Cambridge will not enter into discussions about these mark schemes.

Cambridge is publishing the mark schemes for the October/November 2012 series for most IGCSE, GCE Advanced Level and Advanced Subsidiary Level components and some Ordinary Level components.

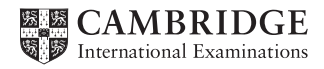

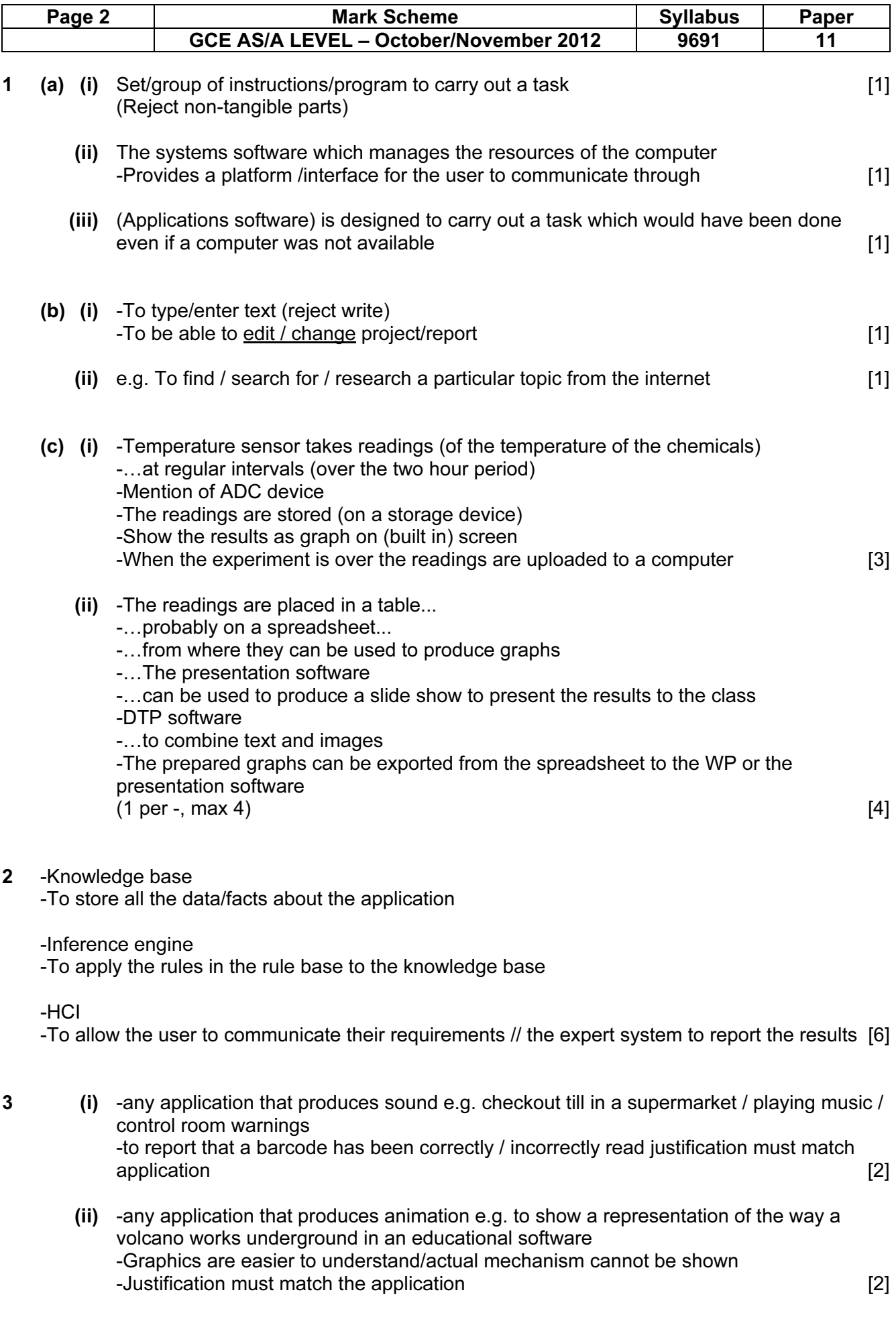

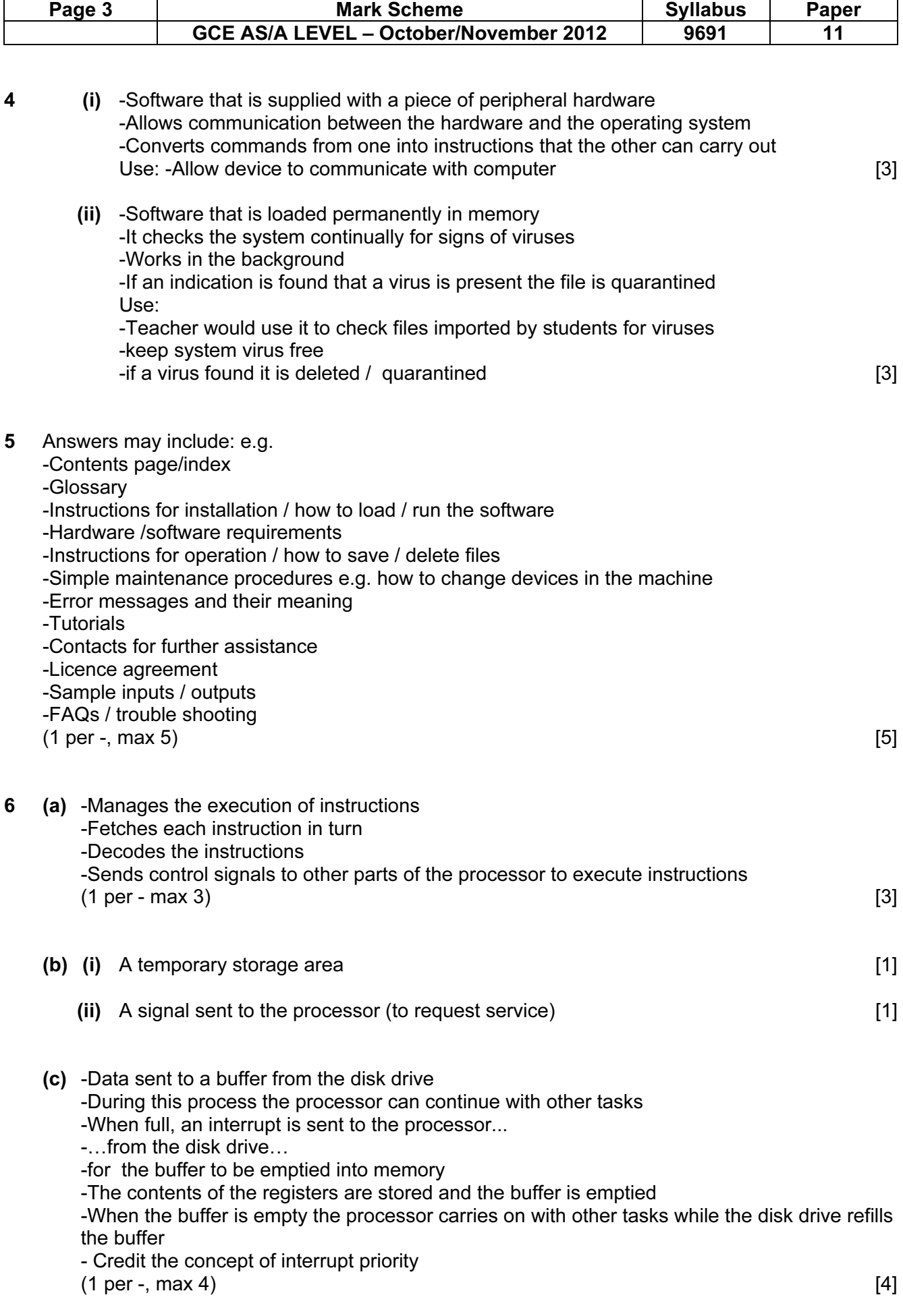

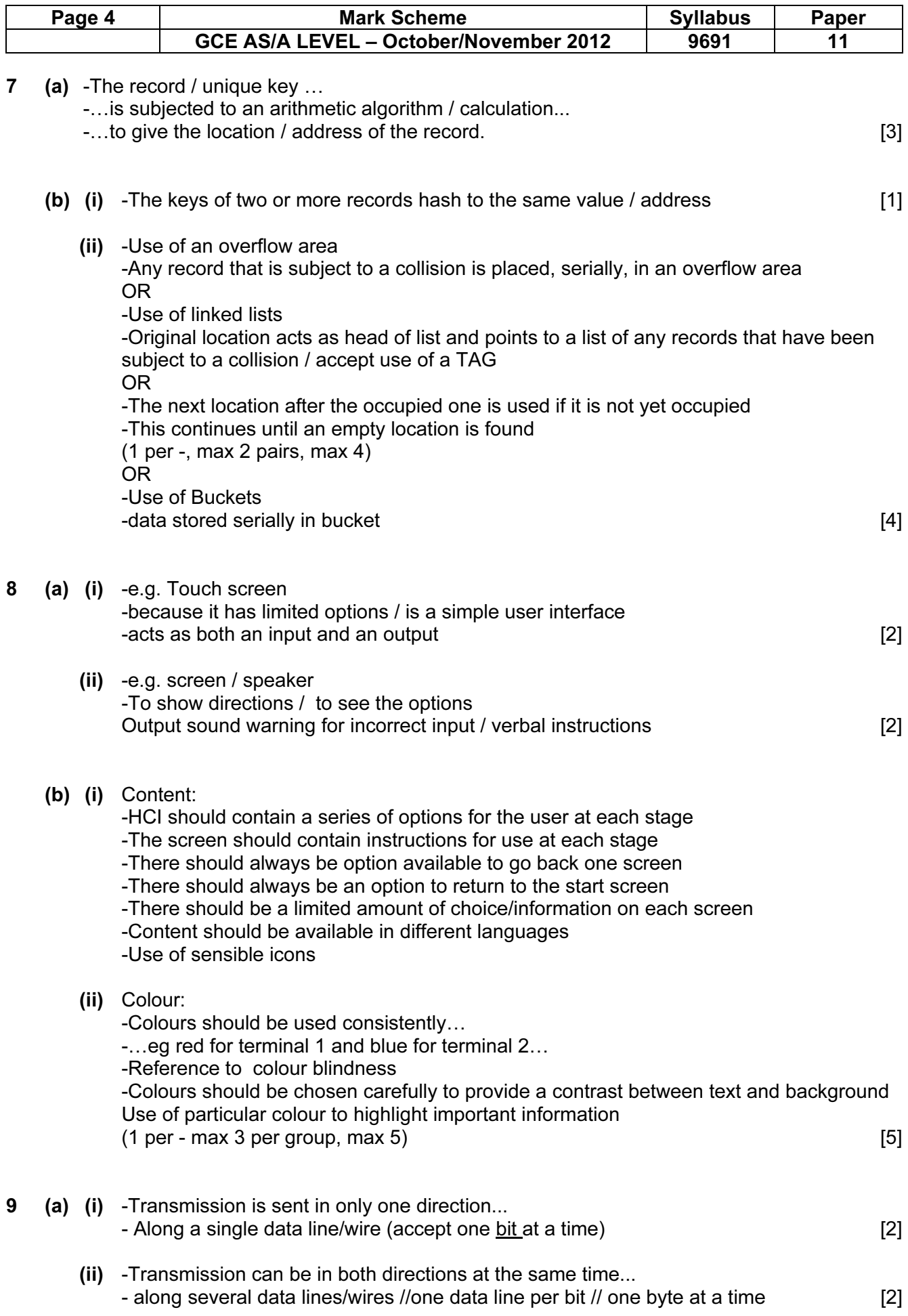

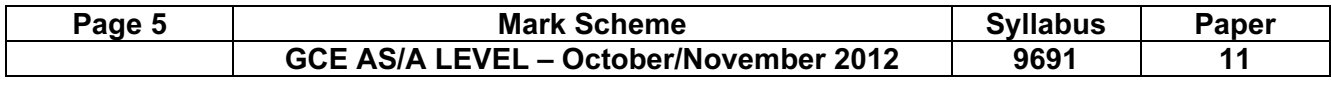

(b) -A set of rules // standard instructions ... - to govern/control the transmission/exchange of data / communication [2]

 (c) -Each byte has a bit reserved as a parity bit -The parity is set to be either odd or even throughout the transmission -The parity bit is set to 0 or 1 in order to make the number of 1s in the byte either odd or even dependent upon which parity has been decided -If the number of 1s in the received byte does not match the rule then an error has occurred -(Accept description of Block Check Character if details are correct)  $(1 \text{ per } -1 \text{ max } 4)$ 

10 (a) (i) 10.

| A | B | $\mathbf C$ | D |
|---|---|-------------|---|
| 0 | 0 | 0           | 1 |
| 0 |   | 0           |   |
| 1 | 0 | 0           | 1 |
|   |   | 1           | 0 |

1 mark for both columns correct [1]

(ii) NAND gate [1]

(b)

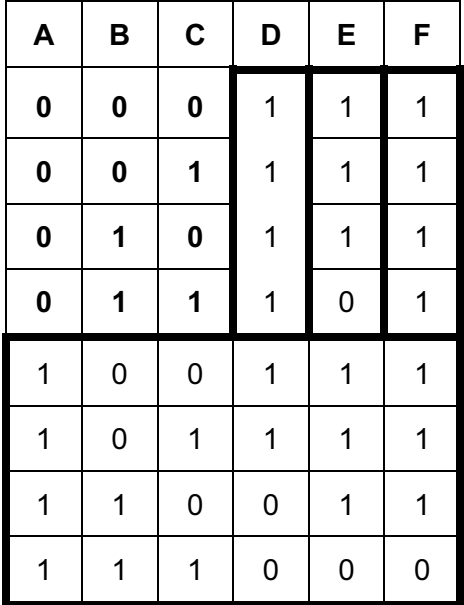

(1 for each bold box) no follow through [4]